# MK Normalize Crack With Registration Code [Updated] 2022

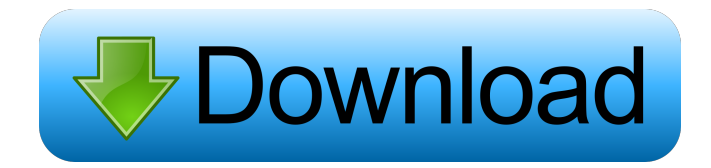

### **MK Normalize Free Download PC/Windows**

MK Normalize Serial Key allows normalizing PCM (2-channel, 16-bit signed WAV or AIFF) to a given volume. It does not change the sample rate or the bit depth. MK Normalize Download With Full Crack is not a converter. Normalizing PCM or MP3 files is not a matter of changing the waveform. Normalization does not change the sound in any way. MK Normalize is an audio normalizer. MK Normalize is designed to normalize WAV or AIFF files in terms of dynamic range. More specifically, the normalizer computes a dynamic range, based on peak amplitude, that corresponds to a relative gain. So for a given set of amplitude values, the average of the computed dynamic range gives the relative gain. MK Normalize is a file-based normalizer. It does not read WAV or AIFF headers, does not ask any user-supplied information and does not need a license. MK Normalize has the following advantages: It's small and fast. The license allows running it from a command line, and it runs fast even on slow computers. The license is not tied to a computer. It's easy to call from a batch file. It's easy to call from a C or C++ application. The only user-supplied parameters are the name of the input and output files. It's easy to add a C/C++ library version. The main disadvantages are: It is not as feature rich as CoolEdit. It does not have a sophisticated ID3 tag editor or CDDB search. It does have smartpeak, which can be enabled via command-line options. The output file is identical to the input file. The audio file is not written to the output file. The source code is available under the GNU GPL. The source code is available on GitHub. A: It seems you are looking for Smartpeak: Command-Line Tool for Normalizing Audio Files (same as your demo) Blood Moon In which I get out of the house and hit the town Published January 14, 2016 A supermoon eclipse will be taking place tonight, and, in the northern hemisphere, the moon will be aligned with the sun and the Earth in such a way that it will pass through the Earth's shadow for around 30 minutes. What makes this particular eclipse special is that, while the moon will be hanging in the

#### **MK Normalize Free For Windows**

It is used to normalize 16-bit PCM WAVE files. It calculates a special statistical value, called "percentile" of the sample, and computes the peak value. It then shifts the sample volume to one where the peak is not clipped. The result is a normalization of the waveform at a fixed level. This application do this task in a fast way, without any visual user interaction. It will normalize single file or folder of WAV files. The normalization is done in a temporary.wav file and the.wav file is not affected by the normalization. You can use any standard normalizing software (KazaaLite AudioNormalizer for example) with the normalize application. In fact, the normalize application must be run after that normalizing application. Note that this application cannot normalize 8-bit WAV files, it's an exclusive 16-bit normalizer. This application is just for normalizing the file and it does not compress the file or any kind of wave format conversion. Features: - 16-bit internal PCM normalization; - -p or -h or --help command line options; - -s or --smartpeak command line option; - -o or --output folder where the normalized WAV file will be saved; - -x or --force-overwrite command line option; - -u or --unnormalized command line option; - -v or --verbose command line option; - -l or --low-percentile command line option; - -u or --unnormalized command line option; - -o or --output folder where the normalized WAV file will be saved; - -x or --force-overwrite command line option; - -s or --smartpeak command line option; - -v or --verbose command line option; - -l or --low-percentile command line option; - -m or --metadata command line option; - -x or --force-overwrite command line option; - -s or --smartpeak command line option; - -m or --metadata command line option; - -u or --unnormalized command line option; - -l or --low-percentile command line option; - -s or --smartpeak command line option; - -x or --force-overwrite command line option; - 81e310abbf

## **MK Normalize Crack Keygen Full Version Download**

========= Description of MK Normalize: ============= Summary -------- MK Normalize is an open source utility that normalizes PCM WAV files. It does this in the background while it performs other tasks. Its intended use is to speed up audio processing (for example in radio), but it can also be used as a file copy utility. Using MK Normalize is easy: you simply run it and let it run in the background. To stop it, just hit any key. While running MK Normalize, a progress dialog box is shown in the system tray, and several configuration options are available via a custom menu. These options are: - Open files: files to be processed - Save WAV: filename to save results to. - Open Directory: directory to process. - Save Directory: directory to save results to. - Verbose: display a progress dialog box on screen, and display an error message if there is one. Use ---- MK Normalize is a console mode application. To use it, just type MK Normalize [options] [files] [directory] After typing a file name, hit to start processing it. You can repeat this operation several times (up to the maximum allowed per session). To exit MK Normalize, use . The configuration options mentioned above are: - Open files: filenames to be processed. - Save WAV: filename to save results to. - Open Directory: directory to process. - Save Directory: directory to save results to. - Verbose: display a progress dialog box on screen, and display an error message if there is one. Options ------ The options available in MK Normalize are: - Open files: Filenames to be processed. - Save WAV: Filename to save results to. - Open Directory: Directory to process. - Save Directory: Directory to save results to. - Verbose: Display a progress dialog box on screen, and display an error message if there is one. - Quiet: Display a progress dialog box, but don't display an error message. - Verbose: Display a progress dialog box on screen, and display an error message if there is

#### **What's New In?**

MK Normalize is a simple PCM WAV normalizer which operates by reading and writing a given file as a normalizing binary dump file. The program can read and write eight-bit PCM and sixteen-bit PCM WAV file formats. The program can process WAV files of up to 4 GBs and up to 2 GBs of eight-bit PCM. It requires 16 MBs of RAM, which is more than enough, even for a 32-bit program. Easily convert a wave file to a normalization binary dump file. Usage: @echo off mkdir %TEMP%\mk cd %TEMP%\mk mknormalize.exe [/c] "c:\temp\a.wav" cd %TEMP%\mk rm \*.normal Windows resource file: Normalize.rsc Notes: The MK Normalize command line application requires 32 MBs of RAM. So either run MK Normalize as a 32-bit application or make sure that there is enough RAM. In the default configuration, the application produces a normalizing binary dump file. One can use it to normalize audio files. You can add any number of parameter. The first parameter is always the WAV file to normalize. MK Normalize normalizes one file at a time. You can also have it normalize to 0.4, 0.6, 0.8, 0.9, 0.95, 0.99 and 100% normal. You can enable or disable peak clip normalization (-s 0 or 1). If the output file is locked (for writing), then you can normalize multiple WAV files in a batch file. You just have to lock each output file separately. To disable peak clip normalization, use the -s 1 option. Only the first WAV file you normalize is locked; subsequent calls to MK Normalize will overwrite the old output file. You can list all the files that are locked by MK Normalize using the /l option. Do not use any file extensions with the -i option. If you do, Windows automatically adds the extension. The MK Normalize program uses the default folder where it creates the normalizing binary dump file. It can be changed using the -o option. To let the program use another folder, use the -s option. The MK Normalize program exits when it has finished normalizing one file. To help you call MK Normalize from a batch file, this program outputs the following text: "Please wait while MK Normalize converts a WAV file to a binary normalizing dump file...". When a PCM file is sent to the MK Normalize program, it is

## **System Requirements:**

I added up all of the requirements and added in 5% buffer for any unexpected issues. If you have more than 2GB of RAM, then you can use more than 4GB. I am not sure if using 8GB is more than enough RAM or not. Maybe it will even run smoother with less than 8GB. I used the following for testing and the below requirements were what I used. CPU: 2.0Ghz Processor (Core 2 Duo, Intel Q9400) Memory: 2GB RAM (The highest I have tried for all

[https://pmeceu.com/wp-content/uploads/2022/06/Easy\\_Blurry\\_Video\\_Clearer.pdf](https://pmeceu.com/wp-content/uploads/2022/06/Easy_Blurry_Video_Clearer.pdf) [https://ejenvie.com/wp-content/uploads/2022/06/AltiVir\\_Malware\\_Scanner.pdf](https://ejenvie.com/wp-content/uploads/2022/06/AltiVir_Malware_Scanner.pdf) [https://projfutr.org/wp](https://projfutr.org/wp-content/uploads/2022/06/MySimpleUtils_SQL_Server_Instance_Finder_Portable.pdf)[content/uploads/2022/06/MySimpleUtils\\_SQL\\_Server\\_Instance\\_Finder\\_Portable.pdf](https://projfutr.org/wp-content/uploads/2022/06/MySimpleUtils_SQL_Server_Instance_Finder_Portable.pdf) [https://www.caelmjc.com/wp-content/uploads/2022/06/Dll\\_Hijack\\_Auditor\\_Portable.pdf](https://www.caelmjc.com/wp-content/uploads/2022/06/Dll_Hijack_Auditor_Portable.pdf) [https://www.residenzagrimani.it/wp](https://www.residenzagrimani.it/wp-content/uploads/2022/06/Outlook_Messenger_Terminal_Service_Tool.pdf)[content/uploads/2022/06/Outlook\\_Messenger\\_Terminal\\_Service\\_Tool.pdf](https://www.residenzagrimani.it/wp-content/uploads/2022/06/Outlook_Messenger_Terminal_Service_Tool.pdf) <https://www.petzracing.de/wp-content/uploads/2022/06/izagra.pdf> <https://helloenquiry.in/wp-content/uploads/2022/06/sophullo.pdf> <https://www.netcolf.it/wp-content/uploads/2022/06/Znuli.pdf> <https://balloonites.com/wp-content/uploads/2022/06/armyvinc.pdf> <https://hoperestoredministries.com/wp-content/uploads/2022/06/aldrei.pdf>